# **XML over HTTP**

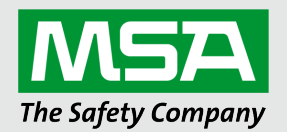

fieldserver

# **Description**

The XML Driver is built on HTTP web technology (Port 80) and it uses pages formatted in XML syntax to respond with or decoded and store. Both a client and a server are supported.

The Server side is an XML formatted response of the internal Data Array structure contained within the FieldServer, requested from a Remote Client device to the FieldServer URL.

The Client uses a HTTP GET request to a specified URL to request XML data. The driver has the ability to decode the XML response and store different Elements uniquely identified by some attribute within the Element. The data of the matching Element is stored in the FieldServer Data Arrays.

# **Connection Facts**

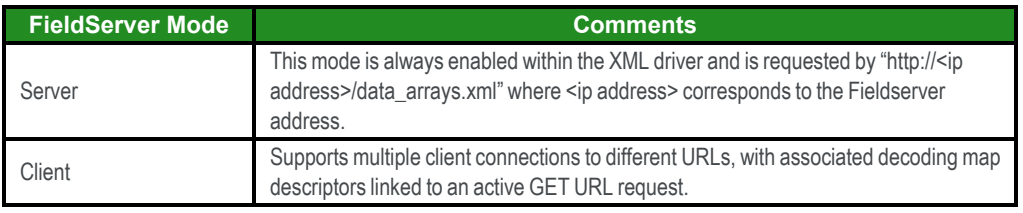

# **Formal Driver Type**

Ethernet, Client or Server

# **Compatibility**

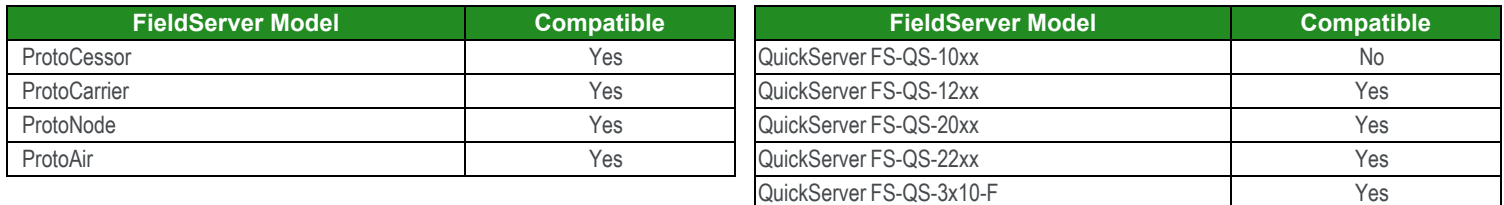

# **Connection Information**

**Connection Type:** Ethernet

**Ethernet Speeds Supported:** 10Base-T, 100Base-T

**Port:** 80

# **Supported Communication Functions**

**NOTE: The driver does not support HTTP 1.0 encoding, only HTTP 1.1 encoding is supported.**

The XML driver supports both GET and POST as a Client and Server.

A remote client device can use a HTTP GET request to retrieve the Data stored in the FieldServer Data Arrays formatted in a XML page, and POST will be used to modify a specified Data Array Element.

When the FieldServer is used to Retrieve data from a remote device, a READ operation will perform a GET to a specified URL, and a WRITE operation will perform a POST to a specified URL with the contents of the Write\_Cmd parameter being used.

#### **Data Types Supported**

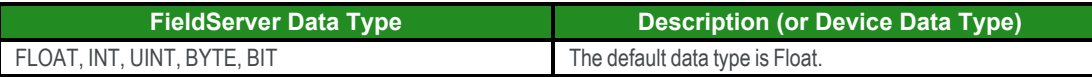

## **Server Options Supported**

The driver currently supports GET and POST response to retrieve and update data stored within the FieldServer Data Arrays.

## **Server HTTP Get Operation**

The Following URL is supported for retrieiving data "http://<ip address>/data\_arrays.xml". The response is formatted with the

following XML Schema (XSD):

*<xs:schema elementFormDefault="qualified" xmlns:xs="http://www.w3.org/2001/XMLSchema"> <xs:element name="DATA\_ARRYS"> <xs:attribute name="FST\_XML\_VERSION" type="xs:string" /> <xs:attribute name="MAX\_INDEX" type="xs:string" /> <xs:attribute name="BRIDGE\_TITLE" type="xs:string" /> <xs:complexType> <xs:sequence> <xs:element name="DATA\_ARAY"> <xs:attribute name="NAME" type="xs:string" /> <xs:attribute name="FORMAT" type="xs:string" /> <xs:attribute name="LENGTH" type="xs:string" /> <xs:attribute name="INDEX" type="xs:string" /> <xs:complexType> <xs:element name="Data" type="xs:string"> <xs:attribute name="OFFSET" type="xs:string" /> <xs:attribute name="DATA\_AGE" type="xs:string" /> <xs:attribute name="STATUS" type="xs:string" /> </xs:element> </xs:complexType> </xs:element> </xs:complexType> </xs:element> </xs:schema>*

An example of a typical request and response is included below:

http://192.168.1.5/data\_arrays.xml

Response:

```
<DATA_ARRAYS FST_XML_VERSION="1.00" MAX_INDEX="5" BRIDGE_TITLE="Lonworks Server">
<DATA_ARRAY NAME="DA_Group" FORMAT="Byte" LENGTH="99" INDEX="1">
<DATA OFFSET="0" DATA_AGE="3:00:39:36.736s" STATUS="0">0 0 1 0 0 0 0 0 0 0 0 0 0 0 0 0 0 0 0 0 0 0 0 0 0 0 0 0 0 0 0 0 0 0 0 0 0 0 0 0 0
0 0 0 0 0 0 0 0 0 0 0 0 0 0 0 0 0 0 0 0 0 0 0 0 0 0 0 0 0 0 0 0 0 0 0 0 0 0 0 0 0 0 0 0 0 0 0 0 0 0 0 0 0 0 0 0 0 0</DATA>
</DATA_ARRAY>
<DATA_ARRAY NAME="DA_P16_1Sta" FORMAT="Byte" LENGTH="2" INDEX="2">
<DATA OFFSET="0" DATA_AGE="34.705s" STATUS="0">0 0</DATA>
</DATA_ARRAY>
<DATA_ARRAY NAME="DA_Pnl16_1" FORMAT="Byte" LENGTH="8" INDEX="3">
<DATA OFFSET="0" DATA_AGE="3:00:39:36.646s" STATUS="0">0 0 0 1 0 0 0 0</DATA>
</DATA_ARRAY>
<DATA_ARRAY NAME="DA_P16_2Sta" FORMAT="Byte" LENGTH="2" INDEX="4">
<DATA OFFSET="0" DATA_AGE="34.050s" STATUS="0">0 0</DATA>
</DATA_ARRAY>
<DATA_ARRAY NAME="DA_Pnl16_2" FORMAT="Byte" LENGTH="8" INDEX="5">
<DATA OFFSET="0" DATA_AGE="3:00:39:36.548s" STATUS="0">1 0 0 0 0 0 0 0</DATA>
</DATA_ARRAY>
</DATA_ARRAYS>
```
## **Server HTTP POST Operation**

Data Array updates are done via POST commands, and the URL is "http://<ip address>/post.cgi". The payload of the post should be in the following format:

*DATA\_ARRAY\_NAME.OFFSET=VALUE*

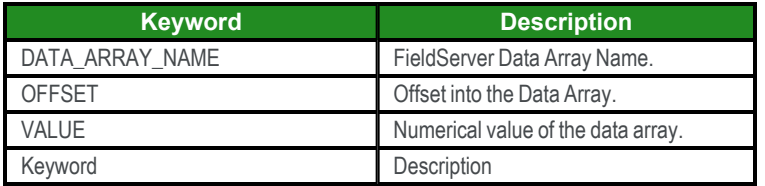

## **Client Read (GET) Operations Supported**

The FieldServer supports Active Read command that Reads an XML URL at a regular interval.

The following parameters are configured for this purpose:

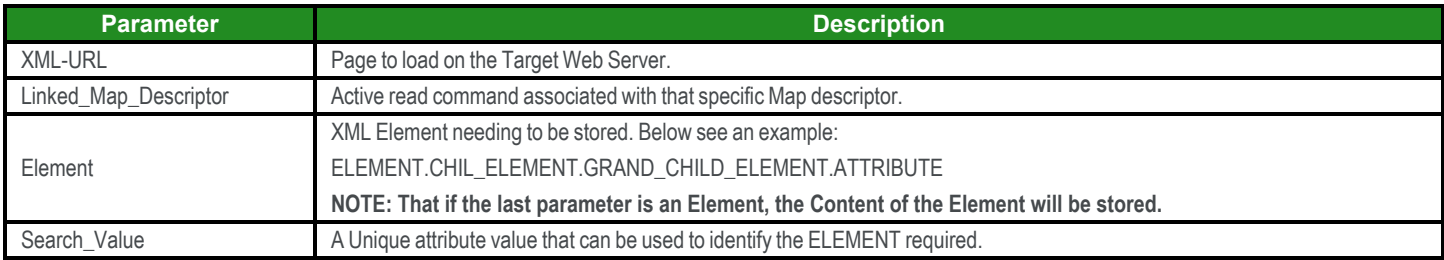

## **Client Write (POST) Operations Supported**

The FieldServer supports POST commands via the WRITE operation within the FieldServer. The Post command relies on two parameters:

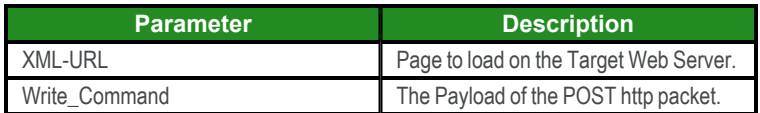